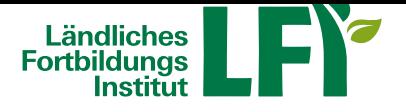

**Kärnten**

## **Fotobearbeitung mit Snapseed**

Lerne, mit der kostenlosen App Snapseed deine Fotos zu bearbeiten - direkt am Handy oder auch am Laptop oder Tablet.

In 19 Lektionen lernst du die effektivsten Tipps, wie du Fotos für Social Media, deine Website, die interne Kommunikation oder nur für dich als Urlaubsgrüße professionell aufbereiten kannst.

In diesem Einsteiger-Kurs lernst du Schritt-für-Schritt wie man:

- • Snapseed bedient
- Fotos importiert
- • Einzelne Bildbereiche bearbeitet
- Text hinzufügt
- • Farbstiche entfernt
- • Filter erstellt und anwendet
- • Bildfehler returschiert
- und vieles mehr

Bonus: Du findest in der Dateiablage auch die verwendeten Foto-Dateien der Lektionen zum Download. Du kannst sie dir einfach auf das Smartphone herunterladen und den Lektionen somit auf deinem eigenen Smartphone mitbearbeiten.

Sie können jederzeit loslegen und binnen einem Jahr diesen Kurs absolvieren.

Voraussetzungen: Grundkenntnisse im Umgang mit der EDV, Computer, Laptop oder Tablet mit aktuellem Internet-Browser (Google Chrome, Microsoft Edge, Mozilla Firefox oder Apple Safari), Breitbandinternet empfohlen (Bandbreitentest unter https://www.netztest.at), Lautsprecher

Informationen zu weiteren Onlinekursen im Bereich Digitales Lernen. Änderungen vorbehalten.

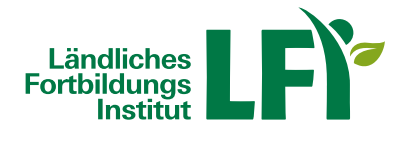

## **Information**

**Verfügbare Termine**

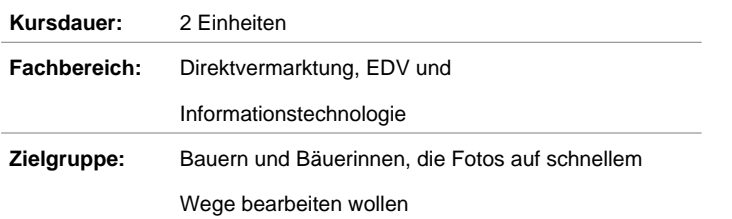